## **SIMULATOR**

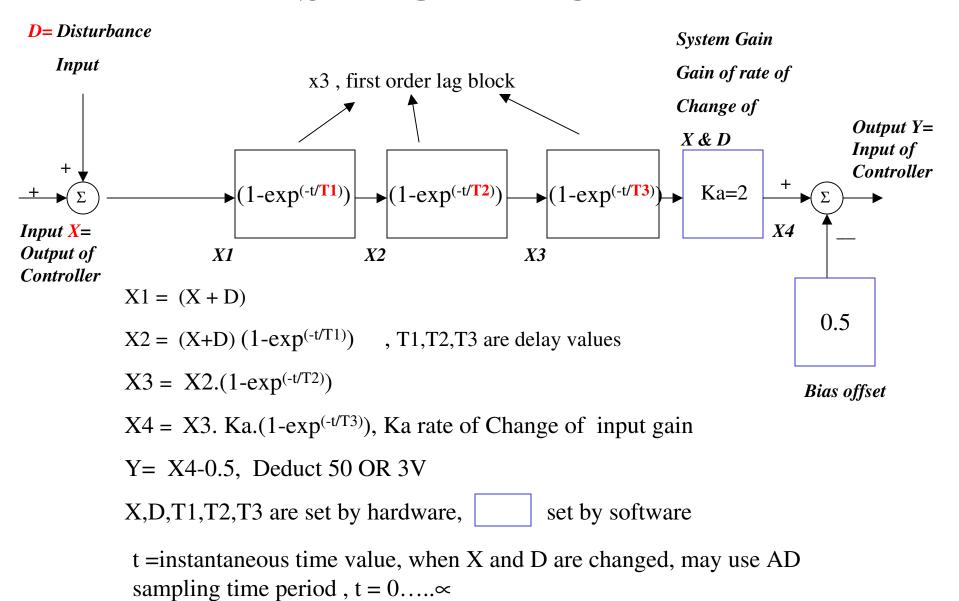